### **CS 220 Relational Calculus**

### **START RECORDING**

## **Attendance Quiz: Relational Algebra**

 **Name** each of these relational algebra operations and **briefly describe what they do**: σ, π, ∪, ∩, ρ, –, ÷, ×, ⋈, \*

Use these operations to form these queries:

- 1. Retrieve the names of all employees
- 2. Retrieve the name of the employee with SSN = 123456789
- 3. Retrieve the names of the employees with SSN = 123456789 or SSN = 234567891
- 4. Retrieve the name of each manager and the name of the department they manage
- 5. Retrieve the names of each department with an office in Houston
- 6. Retrieve the names and SSNs of the employees making more than \$71,000

#### **Employee**

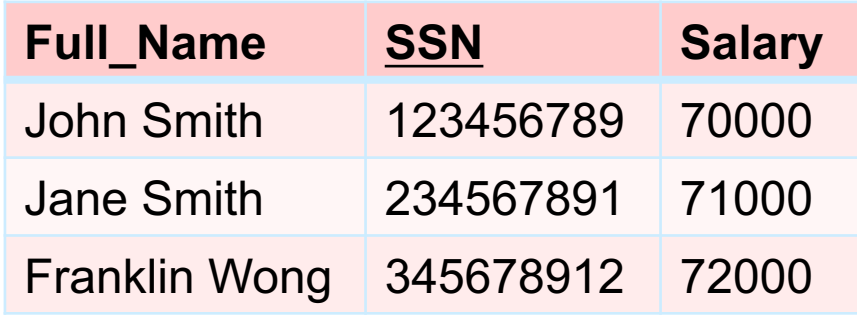

#### **Department**

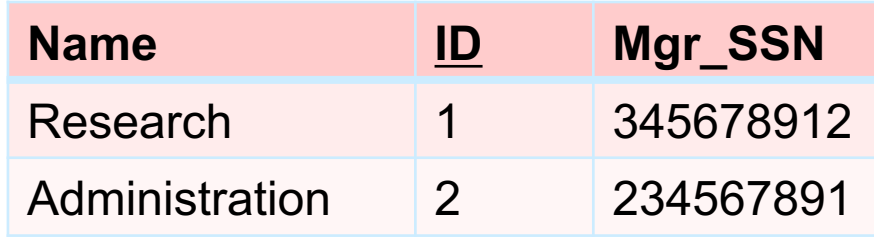

#### **D\_Locations**

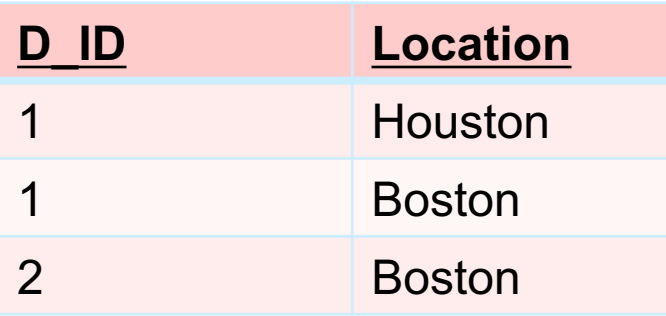

### **Finish Relational Algebra Slides**

# **Today you will learn…**

**How to retrieve information from a relational schema** using a declarative language

 $\blacktriangleright$  In contrast, the relational algebra is imperative

# **Relational Query Languages**

- Query = "retrieval program"
- **Language examples:** 
	- Theoretical:
		- 1. Relational Algebra
		- 2. Relational Calculus
			- a. tuple relational calculus (TRC)
			- b. domain relational calculus (DRC)
	- Practical
		- 1. SQL (SEQUEL from System R)
		- 2. QUEL (Ingres)
		- 3. Datalog (Prolog-like)
- **Fille Theoretical QL's:** 
	- **•** give semantics to practical QL's
	- § key to understand query optimization in relational DBMSs

### **Chapter 8 Outline**

- **Unary Relational Operations: SELECT and PROJECT**
- Relational Algebra Operations from Set Theory
- Binary Relational Operations: JOIN and DIVISION
- **Additional Relational Operations**
- Examples of Queries in Relational Algebra
- **The Tuple Relational Calculus**
- **The Domain Relational Calculus**

### **The Tuple Relational Calculus**

### Relational Calculus

◆ Specify **what you want**, not how to get it (i.e, declarative, not procedural)

### **Relational algebra**

 $\blacktriangleright$  Specify how to get the information you want (i.e. procedural)

#### ■ However…

- Any retrieval that can be specified in basic **relational algebra** can also be specified in **relational calculus**!
- ◆ We are getting closer to SQL

# **Tuple Variables and Range Relations**

 $\{t \mid \text{COND}(t)\}\$ 

- **Tuple variable:** *t*
- **Satisfy:** COND(*t*)
- Specify:
	- **Range relation** *R* of *t*
		- § *What tables are you interested in?*
	- $\triangle^{\bullet}$  Select particular combinations of tuples
		- § *What filtering rules do you want to apply?*
	- Set of attributes to be retrieved (**requested attributes**)
		- § *What attributes are you interested in?*

## **Expressions and Formulas in Tuple Relational Calculus**

 General expression of tuple relational calculus is of the form:

 $\{t_1.A_i, t_2.A_k, ..., t_n.A_m | \text{COND}(t_1, t_2, ..., t_n, t_{n+1}, t_{n+2}, ..., t_{n+m})\}$ 

### **Truth value** of an atom

 Evaluates to either TRUE or FALSE for a specific combination of tuples

### **Formula** (Boolean condition)

 $\blacktriangleright$  Made up of one or more atoms connected via logical operators **AND**, **OR**, and **NOT**

# **Three Forms of Atoms**

### $\blacksquare$  R(t<sub>i</sub>)

- $\blacktriangleright$  Range relation: used to show which table(s) tuples you are interested in
- $\blacktriangleright$  Example: EMPLOYEE(t)
- **■**  $t_i$ . $A \{=, <, \leq, >, \geq, \neq\}$  c
	- $\blacktriangleright$  Filters the tuples
	- $\blacktriangleright$  Example: t.first\_name = "Smith"

### **l**  $t_i$ . A {=, <, ≤, >, ≥, ≠}  $t_j$ . B

- $\blacktriangleright$  Filters the tuples
- $\blacktriangleright$  Example: t.first name = t.last name

### **COMPANY Database**

#### EMPLOYEE

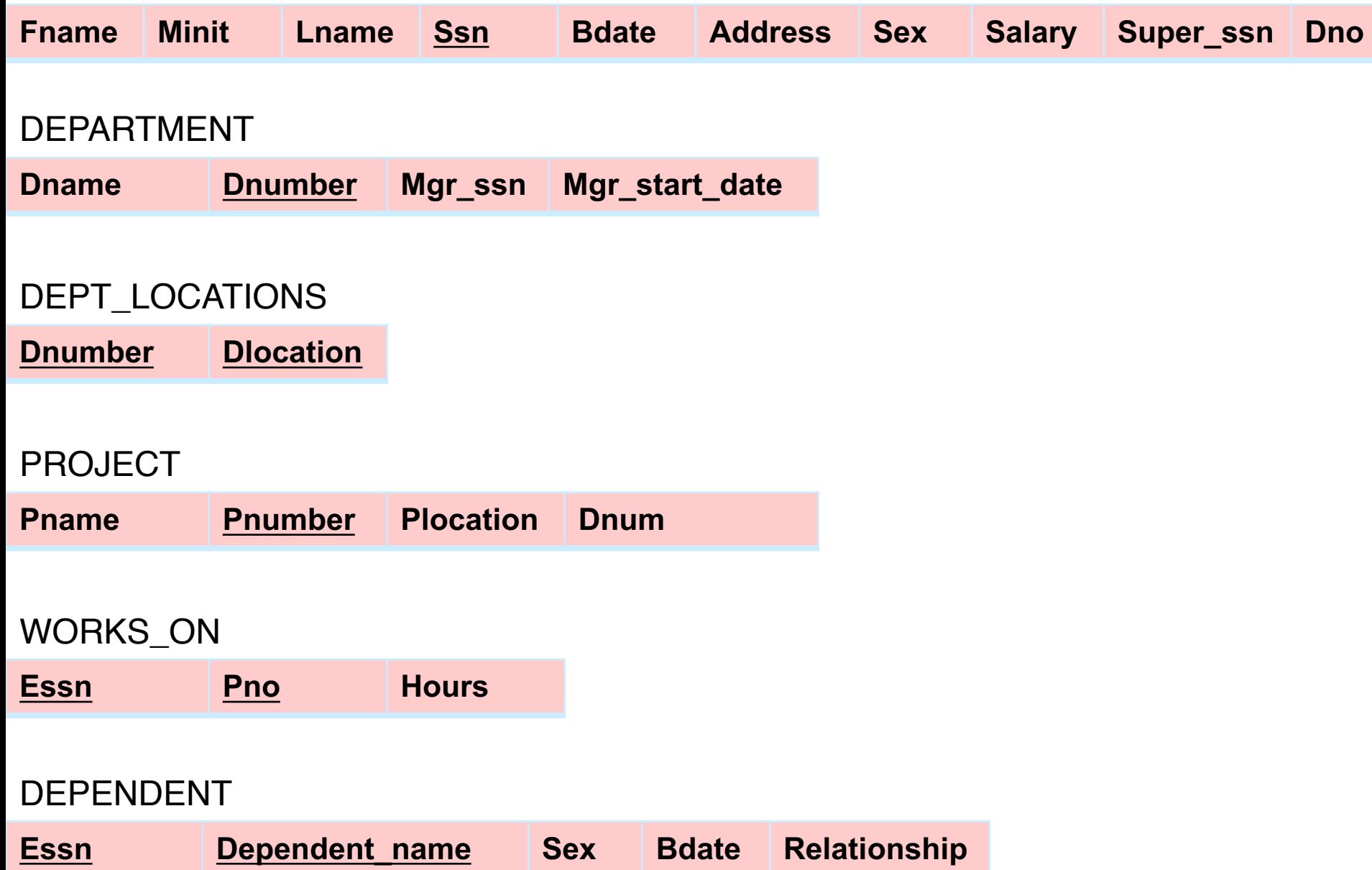

# **Simple Query**

- **Query 0.** Retrieve the birth date and address of the employee (or employees) whose name is John B. Smith.
- **Q0:** {*t*.Bdate, *t*.Address | EMPLOYEE(*t*) AND *t*.Fname='John' AND *t*.Minit='B' AND t.Lname='Smith'}

### **Existential and Universal Quantifiers**

### **Universal quantifier:** (∀t)(F)

TRUE when F is TRUE for **every** t

### **Existential quantifier** (∃t)(F)

TRUE when F is TRUE for **at least one** t

### **Possible to transform between each other:**

- $\sqrt{\ }$  Negation (preceded by NOT)
- $\sqrt{\ }$  AND and OR replace one another
- $\triangle$  A negated formula becomes unnegated, and vice-versa

 $\blacktriangleright$  For example:

 $(\forall x) (P(x)) \equiv$  NOT  $(\exists x)$  (NOT  $(P(x)))$ )  $(\exists x) (P(x)) \equiv$  NOT  $(\forall x)$  (NOT  $(P(x)))$ )  $(\forall x) (P(x)$  AND  $Q(x)) \equiv$  NOT  $(\exists x)$  (NOT  $(P(x))$  OR NOT  $(Q(x)))$ )

- **Query 1.** List the name and address of all employees who work for the 'Research' department.
- Q1: {*t*.Fname, *t*.Lname, *t*.Address | EMPLOYEE(*t*) AND  $(\exists d)(\text{DEPENDENT}(d))$ AND  $d$ .Dname='Research' AND  $d$ .Dnumber=t.Dno)}

- **Quantifiers are needed for multi-table queries**
- Variable *d* is *bound* to the existential quantifier
	- Whereas *t* is *free* (i.e., not bound to a quantifier)
	- $\blacktriangleright$  All free variables should appear to the left of the bar
	- $\blacktriangleright$  Bound variables shouldn't appear to the left of the bar

**Query 2.** For every project located in 'Stafford', list the project number, the controlling department number, and the department manager's last name, birth date, and address.

Q2:  $\{p.\mathsf{Pnumber}, p.\mathsf{Dnum}, m.\mathsf{Lname}, m.\mathsf{Bdate}, m.\mathsf{Address}\mid \mathsf{PROJECT}(p)\textbf{ AND}\}$ EMPLOYEE(*m*) AND  $p$ . Plocation='Stafford' AND ( $(\exists d)$ (DEPARTMENT(*d*) AND  $p$ .Dnum= $d$ .Dnumber AND  $d$ .Mgr\_ssn= $m$ .Ssn))}

- **Query 3.** List the names of employees who work on *all* the projects controlled by department number 5. One way to specify this query is to use the universal quantifier as shown:
- **Q3:** {e.Lname, e.Fname | EMPLOYEE(e) AND  $((\forall x)(NOT(PROJECT(x))$  OR NOT  $(x.Dnum=5)$  OR  $((\exists w)(WORKS_ON(w)$  AND w.Essn=e.Ssn AND x.Pnumber=w.Pno)))) }

**Q3A:** {e.Lname, e.Fname | EMPLOYEE(e) AND (NOT  $(\exists x)$  (PROJECT(x) AND  $(x.Dnum=5)$  and  $(NOT (∃w)(WORKS_ON(w) AND w.Essn=e.Ssn$ AND  $x$ . Pnumber=w. Pno()())}

**Query 4.** Make a list of project numbers for projects that involve an employee whose last name is 'Smith', either as a worker or as manager of the controlling department for the project.

```
Q4: { p. Pnumber | PROJECT(p) AND (((\exists e)(\exists w)(\exists w)(\exists w)EMPLOYEE(e)
AND WORKS_ON(w) AND w.Pno=p.Pnumber
AND e.Lname='Smith' AND e.Ssn=w.Essn))
OR
((\exists m)(\exists d)(\mathsf{EMPLoyEE}(m) AND DEPARTMENT(d)
AND p.Dnum=d.Dnumber AND d.Mgr_ssn=m.Ssn
AND m.Lname=(Smith'))}
```
**Query 6.** List the names of employees who have no dependents.

- **Q6:** {*e*.Fname, *e*.Lname | EMPLOYEE(*e*) AND (NOT  $(\exists d)(\text{DEPENDENT}(d))$  $AND e.Ssn = d.Essn))$
- **Q6A:** {e.Fname, e.Lname | EMPLOYEE(e) AND  $((\forall d)(NOT(DEFENDENT(d)))$ OR NOT $(e$ .Ssn= $d$ .Essn))) }

**Query 7.** List the names of managers who have at least one dependent.

**Q7:** {*e*.Fname, *e*.Lname | EMPLOYEE(*e*) AND  $((\exists d)(\exists p)(\text{DEPENDENT}(d))$ AND DEPENDENT( $\rho$ ) AND e.Ssn=d.Mgr\_ssn AND  $\rho$ .Essn=e.Ssn))}

## **Safe Expressions**

Guaranteed to yield a finite number of tuples as its result

Otherwise expression is called **unsafe**

**Net** Which is safe?

 $\checkmark$  {t | NOT EMPLOYEE(t)}

 $\checkmark$  {t | EMPLOYEE(t)}

### **The Domain Relational Calculus**

- Differs from tuple calculus in type of variables used in formulas
	- $\blacktriangleright$  Variables range over single values from domains of attributes
- You won't see it on the homework, exams, etc., but you should know it exists
- SQL: Based on **Tuple** Relational Calculus
- QBE (Query-By-Example): Based on **Domain** Relational Calculus

### **The Domain Relational Calculus (cont'd.)**

**Query 0.** List the birth date and address of the employee whose name is 'John B. Smith'.

**Q0:**  $\{u, v \mid (\exists q) (\exists r) (\exists s) (\exists t) (\exists w) (\exists x) (\exists y) (\exists z)$ (EMPLOYEE(*grstuvwxyz*) AND  $q = 'John' AND r = 'B' AND s = 'Smith')$ }

Or using QBE-style shorthand:

**Q0A:**  $\{u, v \mid \text{EMPLoyEE}(\text{John}, \text{B}', \text{Smith}', t, u, v, w, x, y, z)\}$ 

**We won't use the Domain Relational Calculus in this course!** 

### **Formal Languages for Relational Model**

### **Relational algebra**

- Imperative: specify **how** to get what you want
- **Tuple/domain relational calculus** 
	- Declarative: specify **what** you want
- **Possible to convert queries between the two**

**Query 1.** Retrieve the name and address of all employees who work for the 'Research' department.

 $\pi_{\mathsf{Fname},\,\mathsf{Lname},\,\mathsf{Address}}\left(\sigma_{\mathsf{Dname}=\{\mathsf{Research}}'\{\mathsf{DEPARTIMENT}\bowtie_{\mathsf{Dnumber}=\mathsf{Dno}}(\mathsf{EMPLoyEE})\right)$ 

 $\{t\}$ . Fname, t. Lname, t. Address | EMPLOYEE $(t)$  AND  $(\exists d)$ (DEPARTMENT $(d)$ AND  $d$ .Dname='Research' AND  $d$ .Dnumber=t.Dno)}